下記の二次元コードをバーコードリーダー

で読み取ってください。

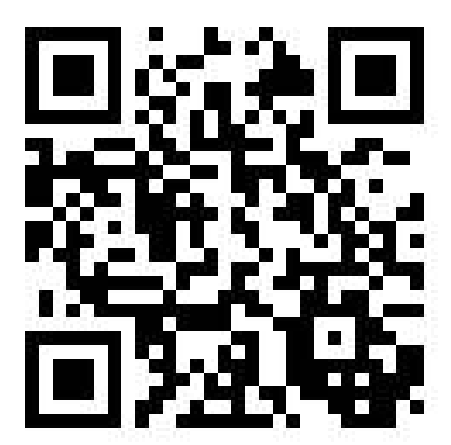